## **Bestellschein für die Vollversion**

**An:**

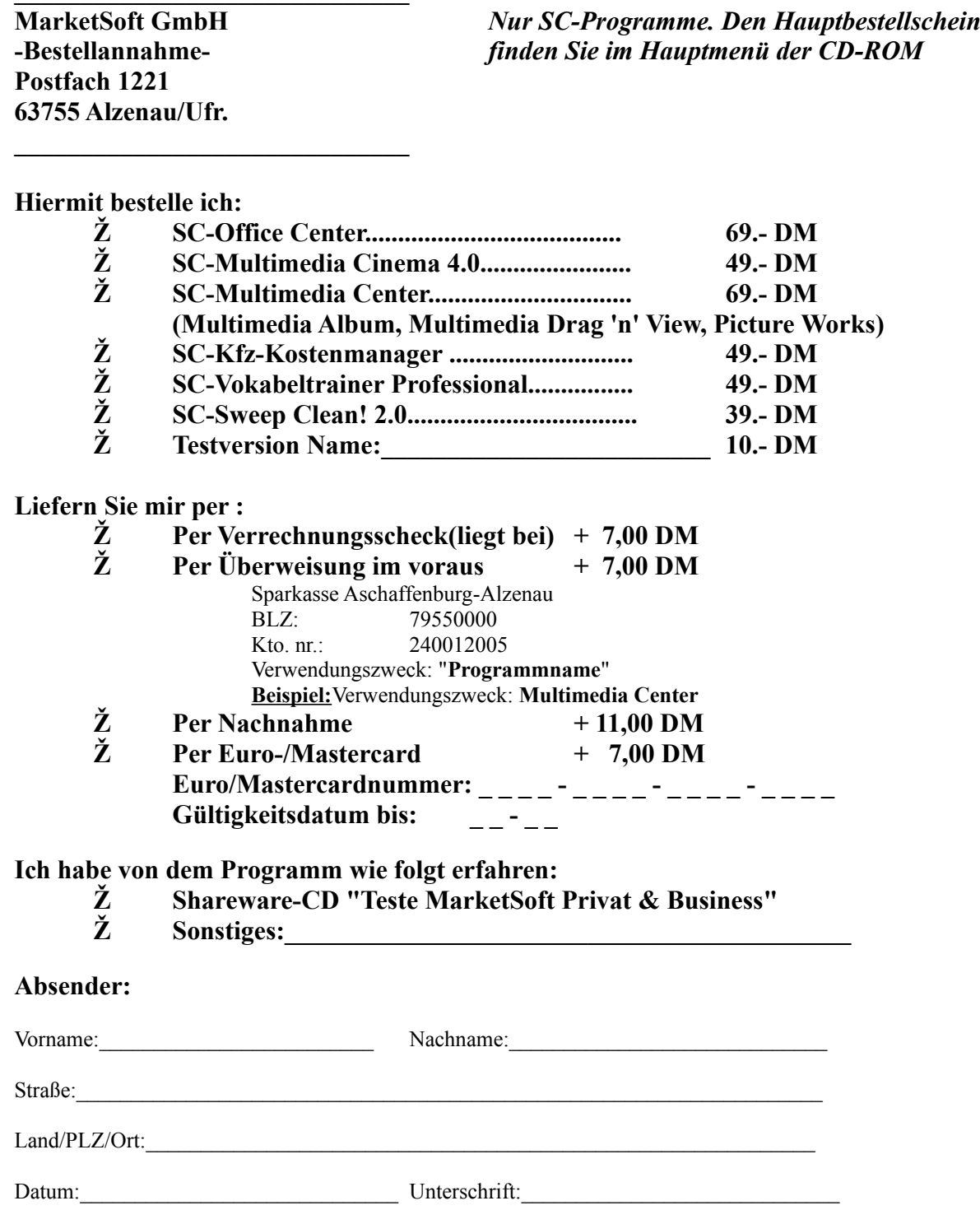

*- Tip: Blatt zweimal knicken und in einen Briefumschlag mit "Fenster" stecken -*